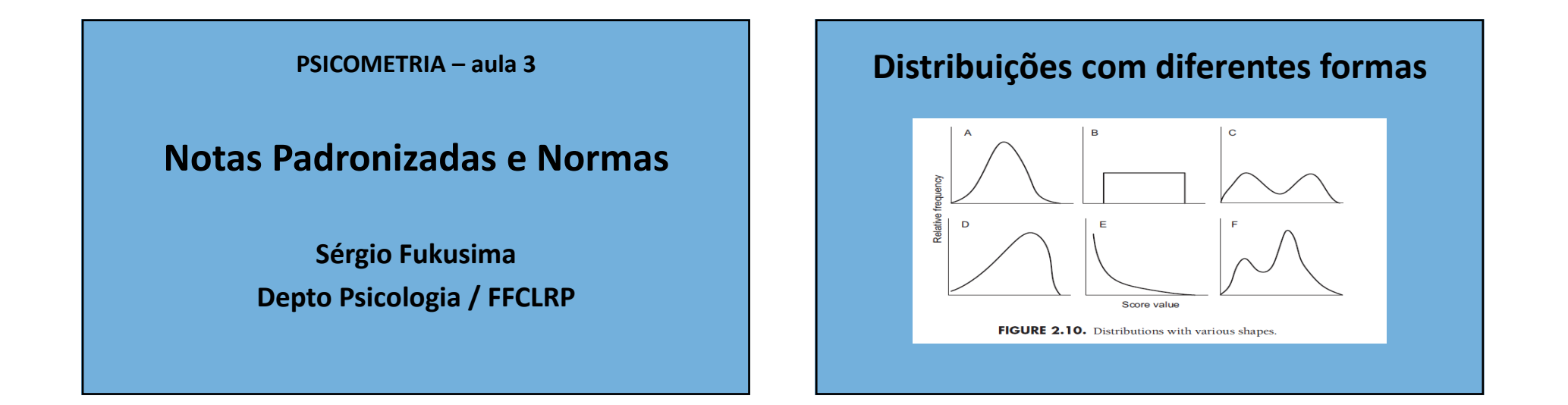

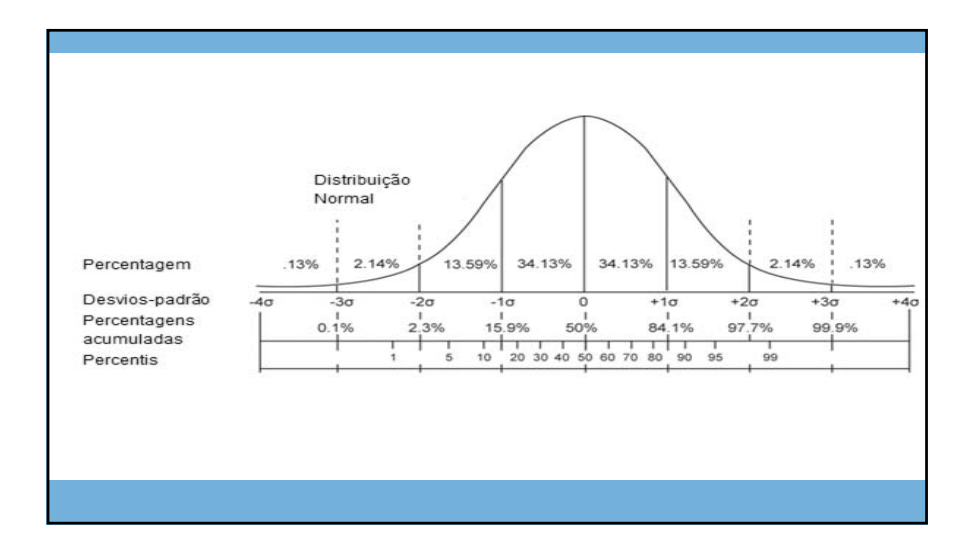

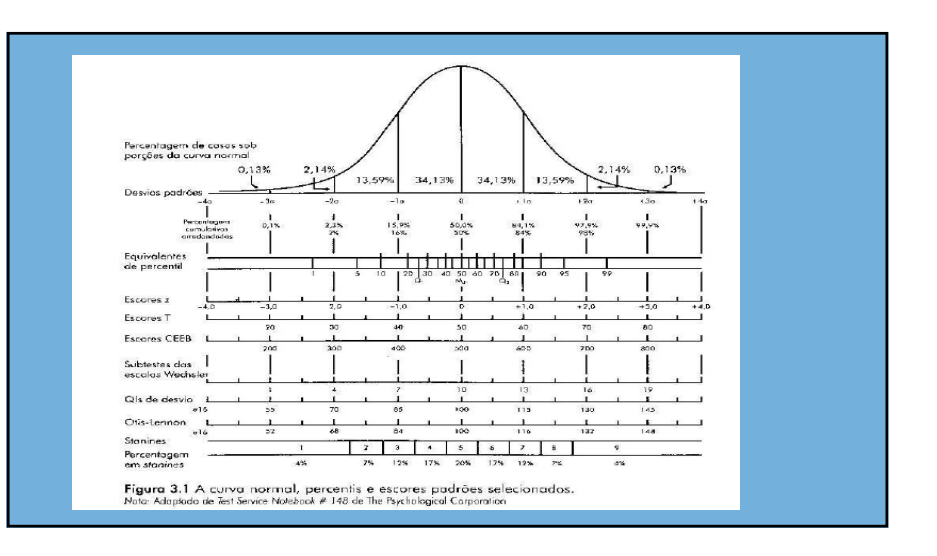

## **Notas brutas de testes: O que fazer?**

## **Estatística Descritiva**

- Tabelas, max, min, moda, mediana, média, desvios padrão, etc...
- Histograma para visualizar a tendência da distribuição
- •Curva acumulada

## **Tarefas**

- •Calcular Percentis
- Calcular Nota Padronizada Z
- ‐ transformações lineares
- ‐ transformações não‐lineares (normalização de resultados de distribuições não normais )

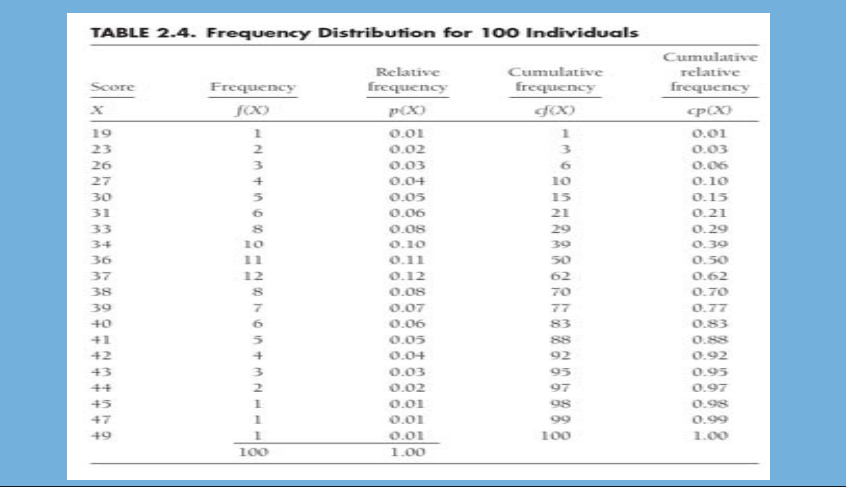

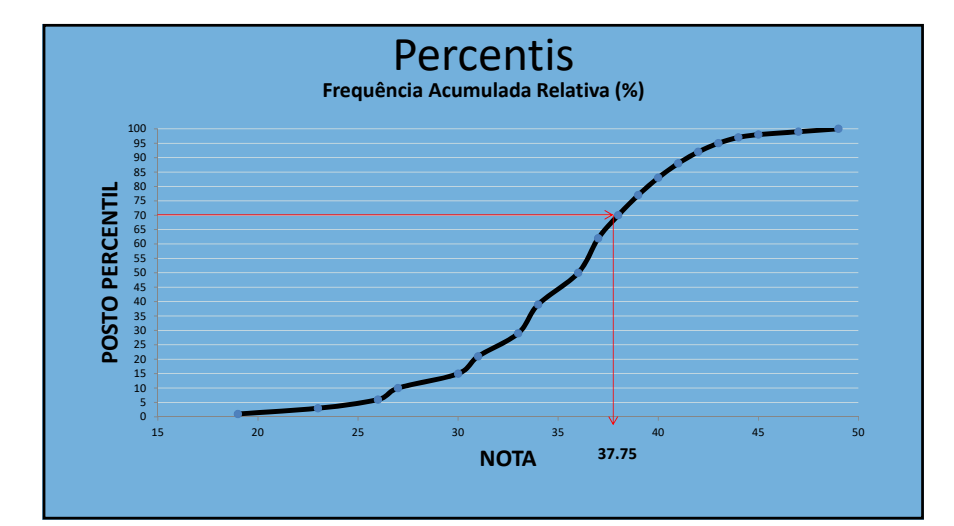

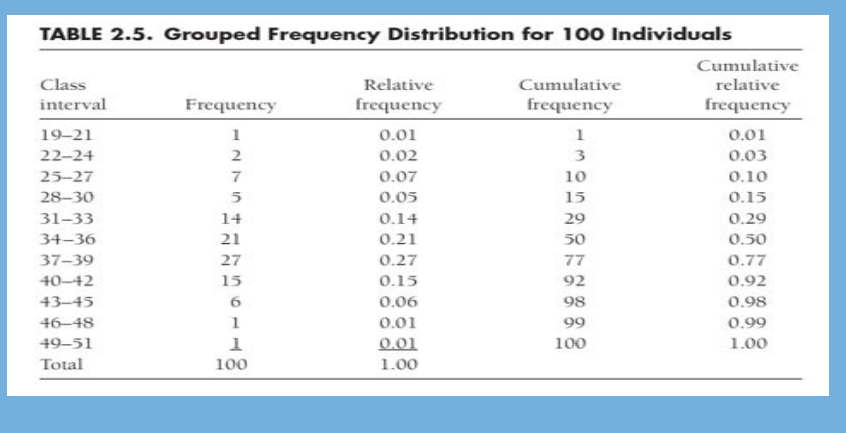

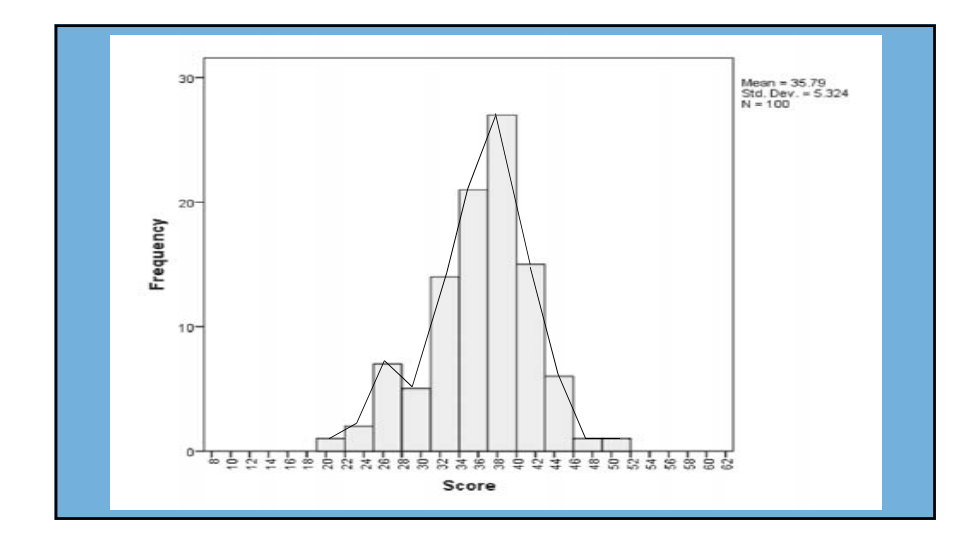

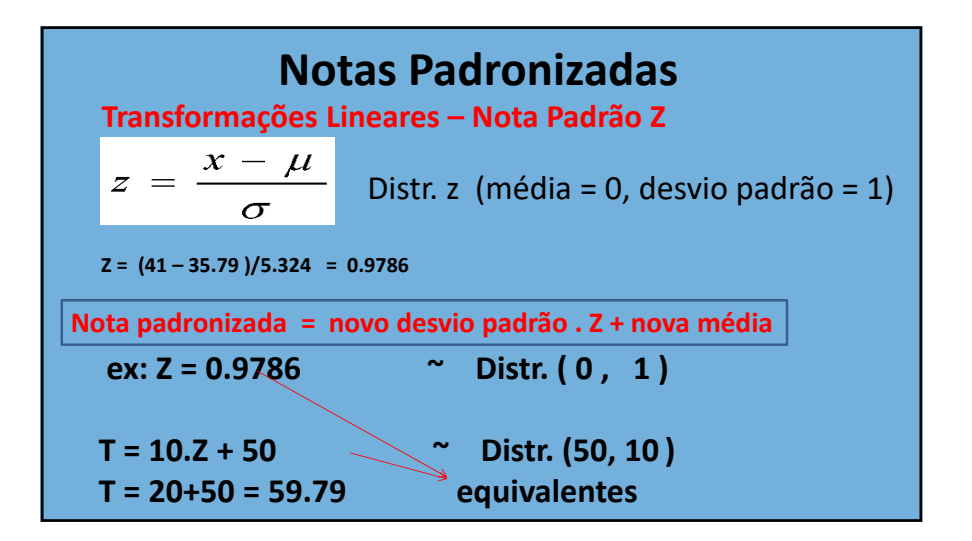

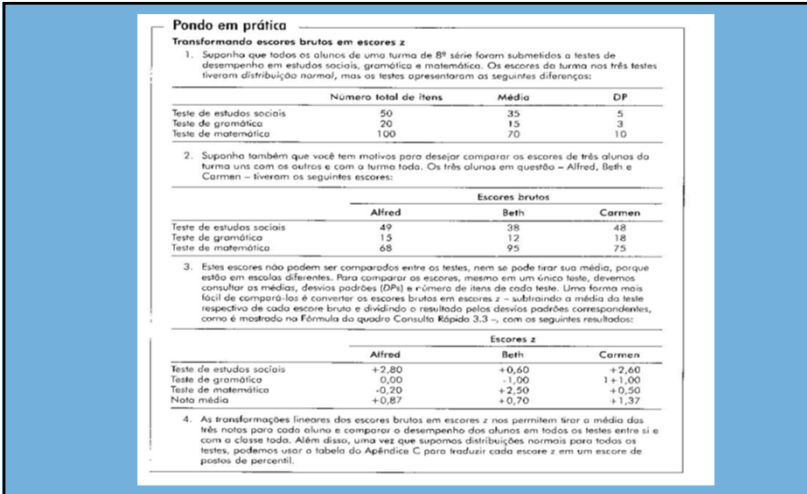

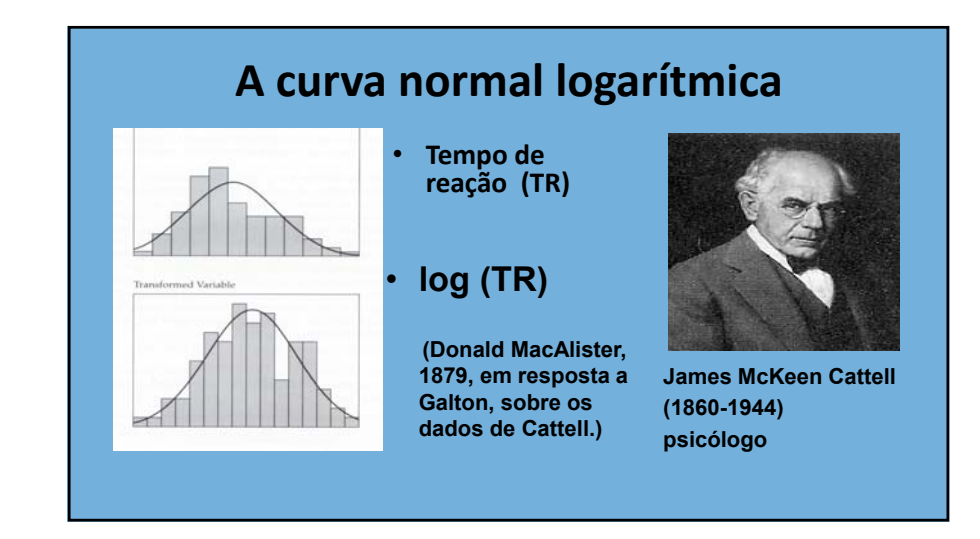

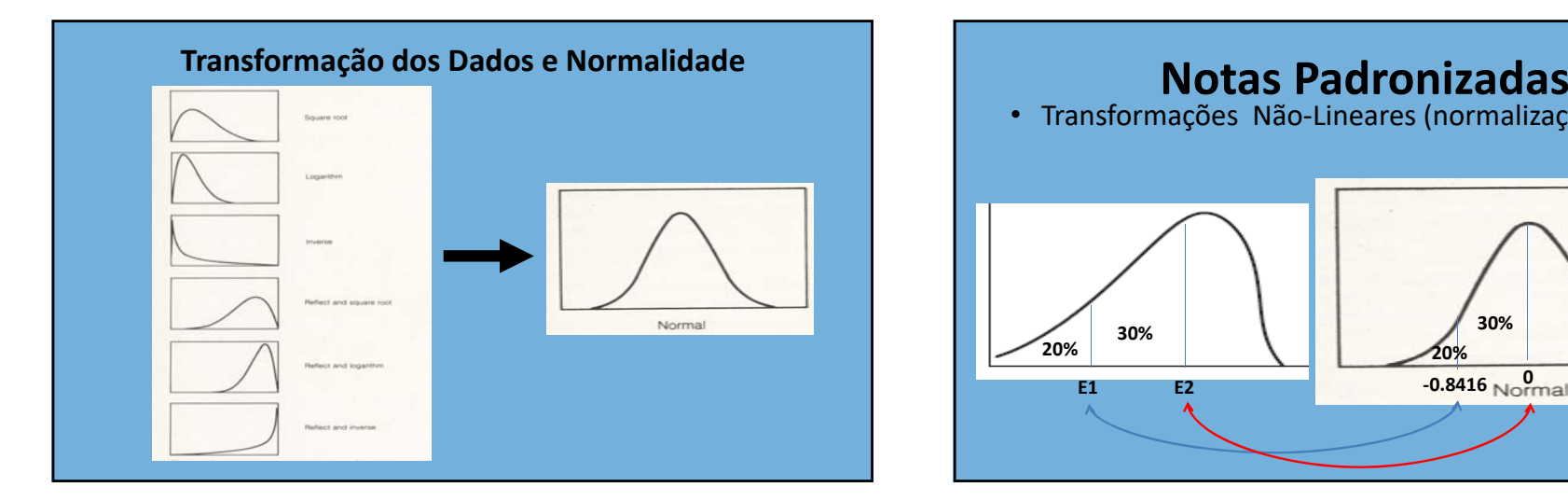

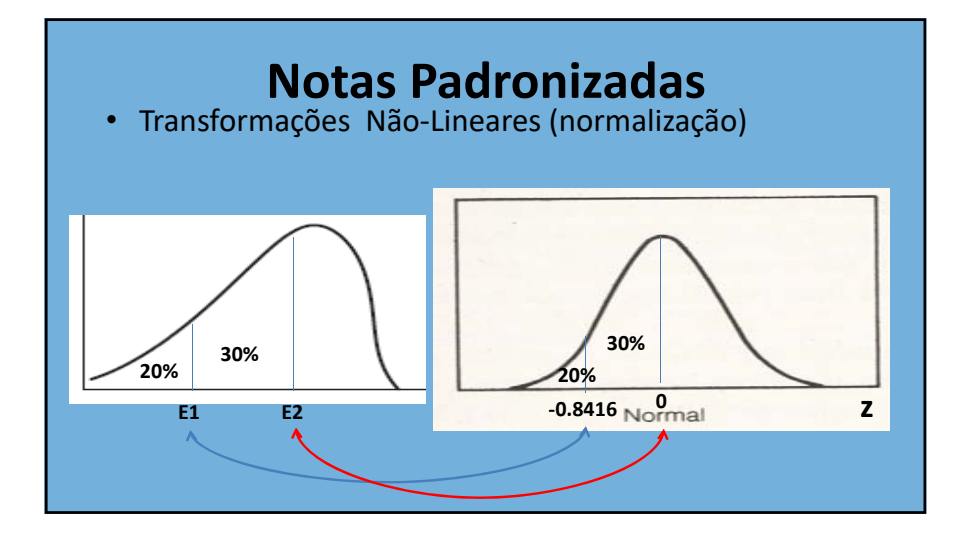

## **Funções estatísticas do Excel**

- MÍNIMO( )
- MÁXIMO( )
- CONT.NÚM( )
- MÉDIA( )
- DESVPAD.A( )
- FREQÜÊNCIA( )
- PERCENTIL.INC()
- ORDEM.PORCENTUAL.INC()
- INV.NORMP.N()
	- DIST.NORM.N( )

**https://www.real‐statistics.com/**

**Suplemento Excel ‐ Real Statistics**

**Software JASPhttps://jasp‐stats.org/**